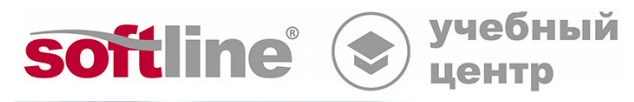

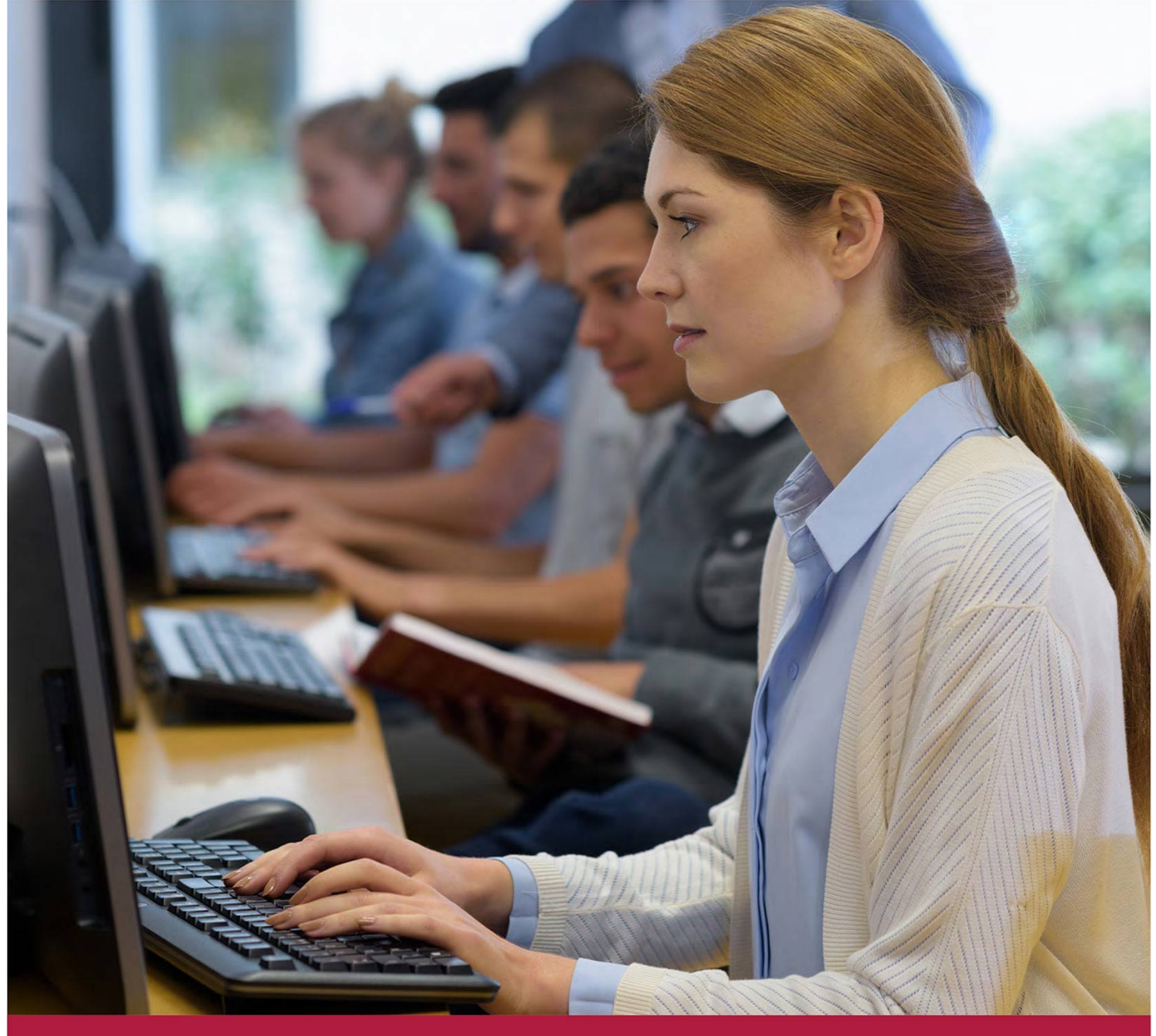

# **Автоматизация администрирования Linux**

Код курса: LL-105

8 (800) 505-05-07 | edusales@softline.com | edu.softline.com © Softline, 2024

### **Автоматизация администрирования Linux**

Код курса: LL-105

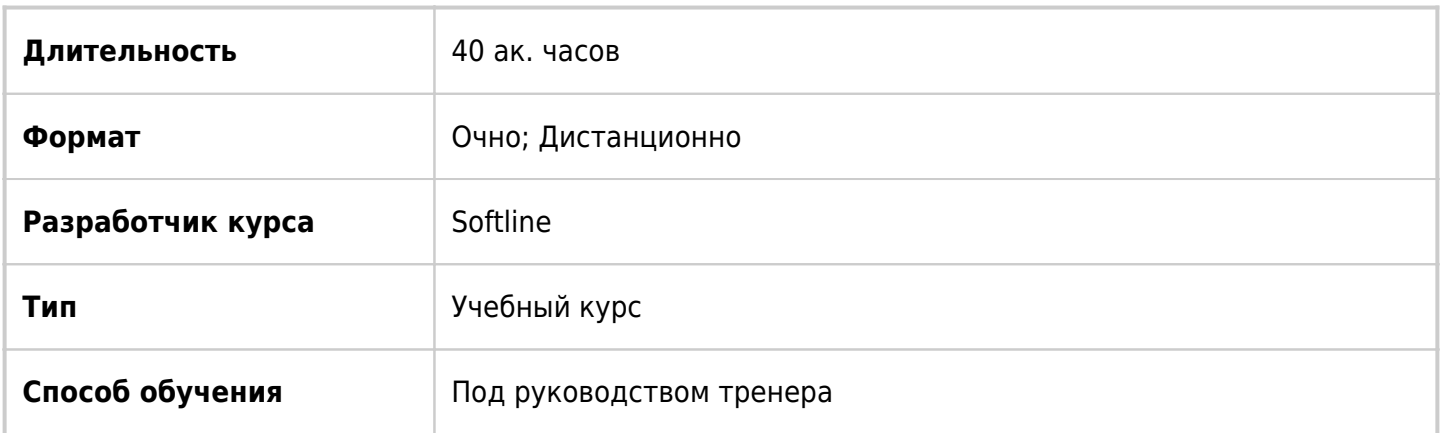

## О курсе

В курсе рассматриваются вопросы автоматизации административных задач в Linux при помощи Ansible. Курс затрагивает полный спектр вопросов, связанных с применением Ansible: от настройки окружения до создания и применения рабочих книг и ролей. Отдельное внимание в курсе уделено возможностям Ansible по управлению, файлами, текстом, применению шаблонов Jinja2, применению циклов, блоков и условных конструкций. Дополнительно в курсе рассматриваются практические вопросы автоматизации управления, программным обеспечением, службами, пользователями, межсетевым экраном, хранилищем и сетью. Практическая часть курса построена на Ansible 2.9

# Подробная информация

### **Профиль аудитории:**

Администраторы, инженеры, технические специалисты, заинтересованные в изучении Ansible.

### **Предварительные требования:**

- Пройти обучение или обладать знаниями и опытом в объеме курса LL-101: «Основы работы в операционной системе Linux».
- Пройти обучение или обладать знаниями и опытом в объеме курса LL-102: «Системное администрирование Linux».
- Пройти обучение или обладать знаниями и опытом в объеме курса LL-103: «Сетевое администрирование Linux».

### **По окончании курса слушатели смогут:**

- Устанавливать и настраивать окружение Ansible.
- Управлять конфигурацией глобальной, персональной и проектной конфигурацией Ansible.
- Создавать рабочие книги
- Управлять файлами при помощи Ansible.
- Применять Ansible для автоматизации административных задач.
- Использовать переменные в рабочих книгах и командах Ansible.
- Применять факты и волшебные переменные в рабочих книгах Ansible.
- Управлять текстовыми файлами при помощи Ansible.
- Использовать циклы, блоки и условные конструкции в рабочих книгах Ansible.
- Автоматизировать задачи управления хранилищем при помощи Ansible.
- Создавать шаблоны linja2 и распространять их при помощи Ansible.
- Создавать комплексные проекты автоматизации при помощи Ansible.
- Создавать и использовать роли в задачах автоматизации Ansible.

### Программа курса

Модуль 1: «Введение в Ansible»

- Концепции Ansible
- Установка и настройка Ansible
- Основные возможности Ansible
- Лабораторная работа 1: Настройка и проверка окружения

Модуль 2: «Настройка Ansible»

- Структура конфигурации Ansible
- Инвентаризация
- Шаблоны хостов и групп
- Лабораторная работа 2: Настройка конфигурации и инвентаризации

### Модуль 3: «Рабочие книги Ansible»

- Синтаксис рабочих книг
- Повышение привилегий
- Проверка и выполнение рабочих книг
- Лабораторная работа 3: Создание, проверка и выполнение рабочих книг

Модуль 4: «Работа с файлами»

- Управление файлами и каталогами
- Дискретное управление доступом
- Управление архивами
- Лабораторная работа 4: Автоматизация управления файлами

Модуль 5: «Автоматизация административных задач»

- Управление пользователями и группами
- Управление пакетами и репозиториями
- Управление службами
- Управление межсетевым экраном
- Лабораторная работа 5: Автоматизация административных задач

### Модуль 6: «Переменные»

- Синтаксис переменных
- Определение переменных в рабочих книгах
- Определение переменных в инвентаризации
- Определение переменных во внешних файлах
- Лабораторная работа 6: Использование переменных

Модуль 7: «Факты и волшебные переменные»

- Факты
- Настраиваемые факты
- Волшебные переменные
- Лабораторная работа 7: Использование фактов и волшебных переменных

Модуль 8: «Работа с текстом»

- Регулярные выражения
- Управление строками текста
- Управление блоками текста
- Лабораторная работа 8: Автоматизация управления конфигурационными файлами

Модуль 9: «Циклы, блоки и условные конструкции»

- Условные конструкции
- Циклы
- Блоки
- Лабораторная работа 9: Использование конструкций в рабочих книгах

Модуль 10: «Автоматизация задач управления хранилищем»

- Управление дисками, разделами и файловыми системами
- Управление менеджером логических томов LVM
- Монтирование разделов и томов
- Лабораторная работа 10: Автоматизация задач управления хранилищем

Модуль 11: «Шаблоны Jinja2»

- Синтаксис шаблонов Jinja2.
- Фильтры и тесты в шаблонах Jinja2.
- Управляющие структуры в шаблонах Jinja2.
- Лабораторная работа 11: Автоматизация управления конфигурационными файлами при помощи шаблонов Jinja2

Модуль 12: «Комплексные проекты автоматизации»

- Использование уведомлений и обработчиков
- Включение и импорт задач и рабочих книг
- Шифрование контента при помощи Ansible Vault
- Лабораторная работа 12: Создание комплексных проектов

Модуль 13: «Использование ролей»

- Роли Ansible
- Создание ролей
- Использование ролей
- Лабораторная работа 13: Создание ролей

Модуль 14: «Использование системных ролей»

- Системные роли RHEL.
- Ansible Galaxy.
- Лабораторная работа 14: Автоматизация административных задач при помощи ролей

**[Посмотреть расписание курса и записаться на обучение](https://edu.softline.com:443/vendors/softline/avtomatizaciya-administrirovaniya-linux/)**

### **Обращайтесь по любым вопросам**

к менеджерам Учебного центра Softline

**8 (800) 505-05-07** | edusales@softline.com

**Ждём вас на занятиях в Учебном центре Softline!**

# Почему Учебный центр Softline?

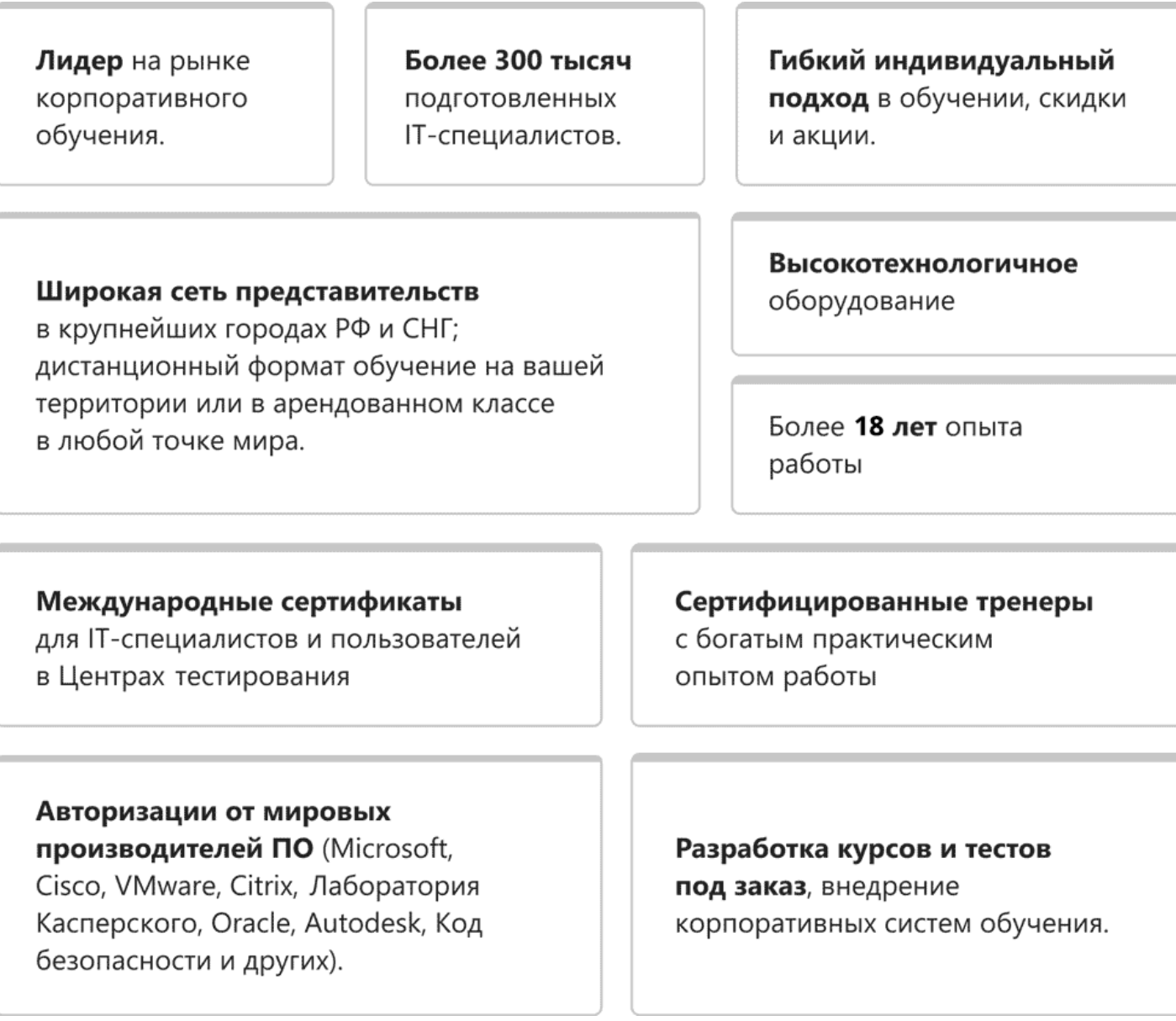

### **Подробнее об Учебном центре Softline**

Вы можете узнать из [профайла.](https://edu.softline.com/media/edu-profile-2021.pdf)